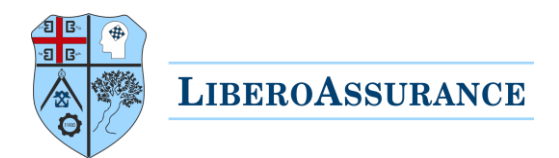

# LiberoAssurance Digital Certificates

LiberoAssurance is starting to replace the current hard copy certificates with electronic certificates.

This guide covers instructions to support stakeholders in verifying the validity of electronic certificates:

**Verify the validity of a single certificate by using the Unique Certificate ID**

**in four simple steps.**

## Table of Contents

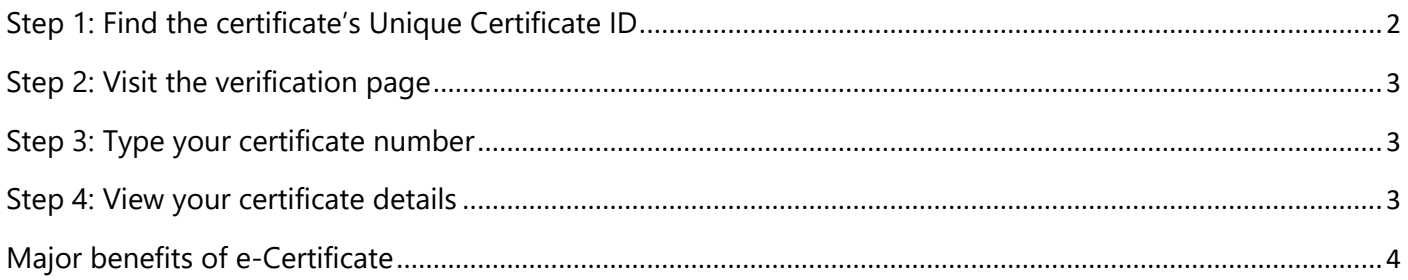

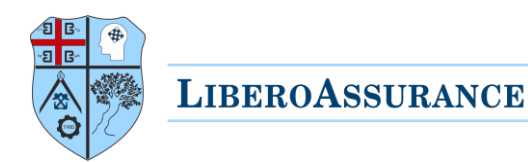

# <span id="page-1-0"></span>Step 1: Find the certificate's Unique Certificate ID

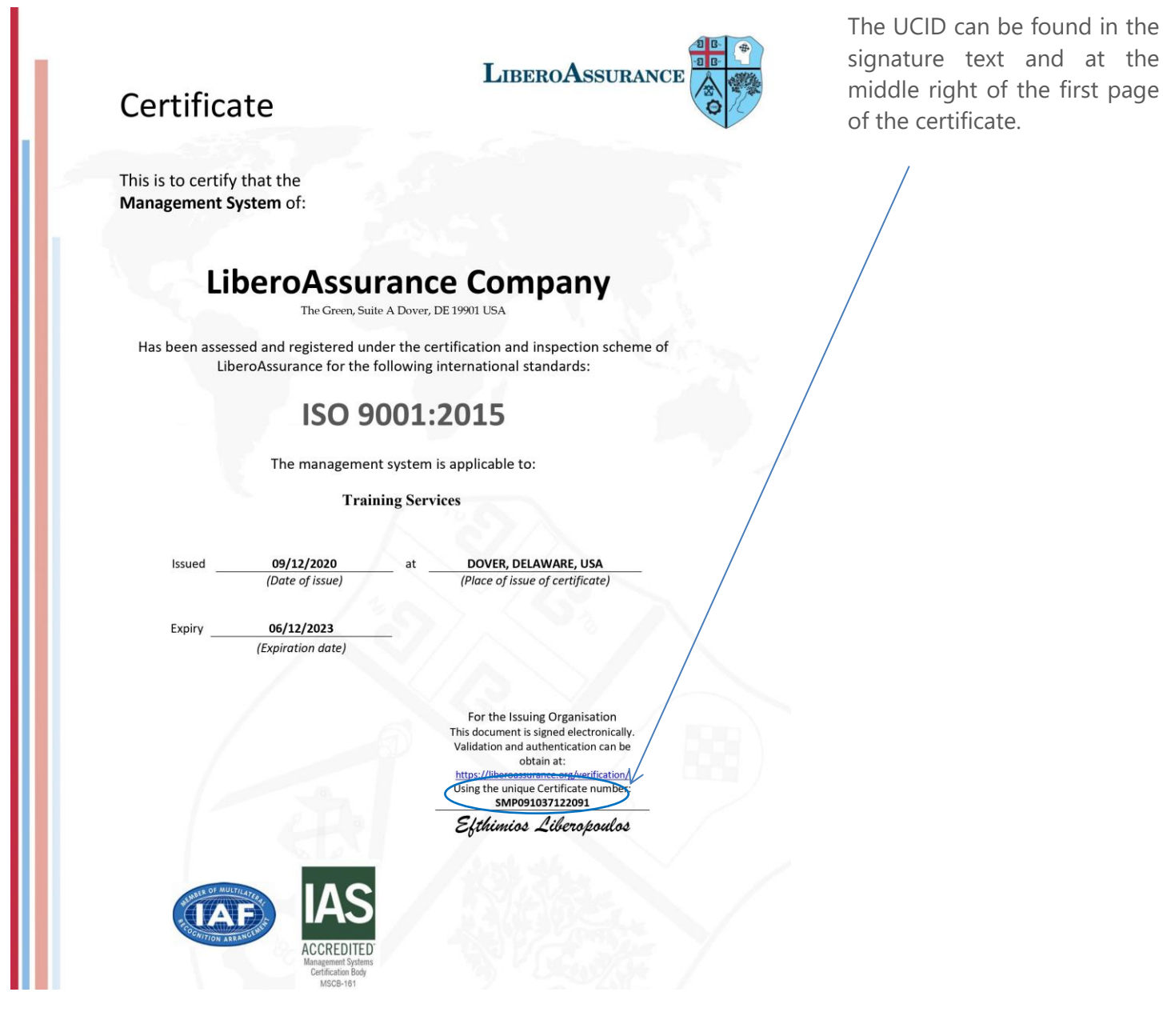

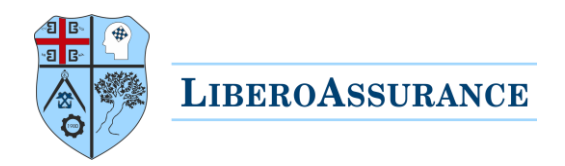

## <span id="page-2-0"></span>Step 2: Visit the verification page

The validity of a certificate can be verified through our authentication service accessible on:

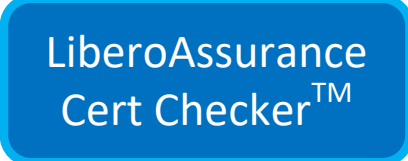

### <span id="page-2-1"></span>Step 3: Type your certificate number

Simply type your certificate number and then click "**Check**".

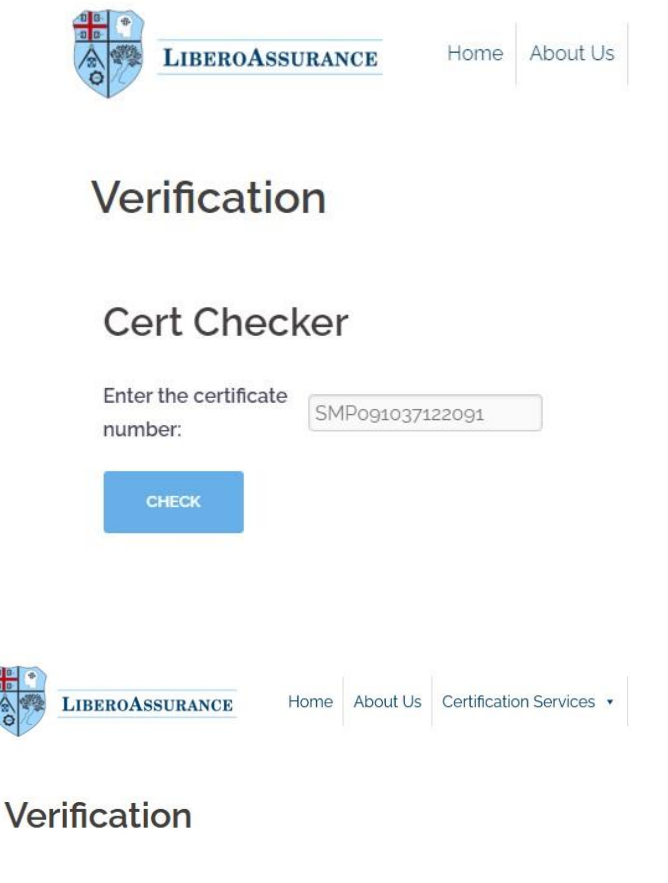

#### Certificate Information

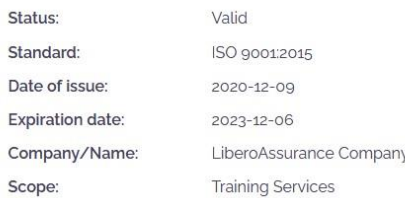

#### **Cert Checker**

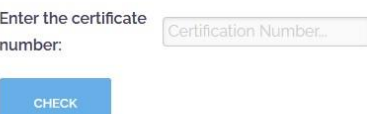

## <span id="page-2-2"></span>Step 4: View your certificate details

The displayed information is:

- $\checkmark$  the validity status;
- $\checkmark$  certification standard:
- $\checkmark$  date of issue:
- $\checkmark$  expiration date;
- $\checkmark$  company name;
- $\checkmark$  scope of certification.

Note that the Digital Certificate file is always sent by LiberoAssurance directly to the client and is not available as file on the verification page.

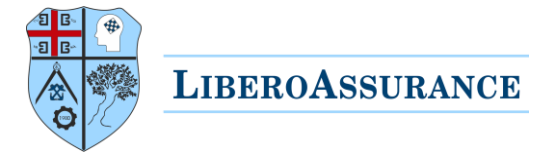

# <span id="page-3-0"></span>Major benefits of Cert Checker™

- $\checkmark$  Can save time and money for our clients and other stakeholders because of a reduced administrative burden;
- $\checkmark$  Green & Paperless eliminate paper handling (printing, scanning, archiving);
- $\checkmark$  Can be easily shared with stakeholders using access codes;
- $\checkmark$  Constant availability on LiberoAssurance website;
- $\checkmark$  Complements our auditing services;
- $\checkmark$  Documents are protected against tampering and carry a digital signature and a unique tracking number (UTN) for the purpose of checking their validity and authenticity.

For any assistance please [contact us,](https://liberoassurance.org/contact/) our team will be happy to help!

LiberoAssurance

# Accredited Certification Body